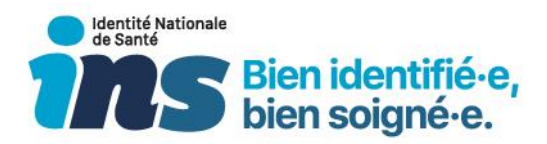

# Identité Nationale de Santé

Modalité de calcul des indicateurs de suivi de qualification

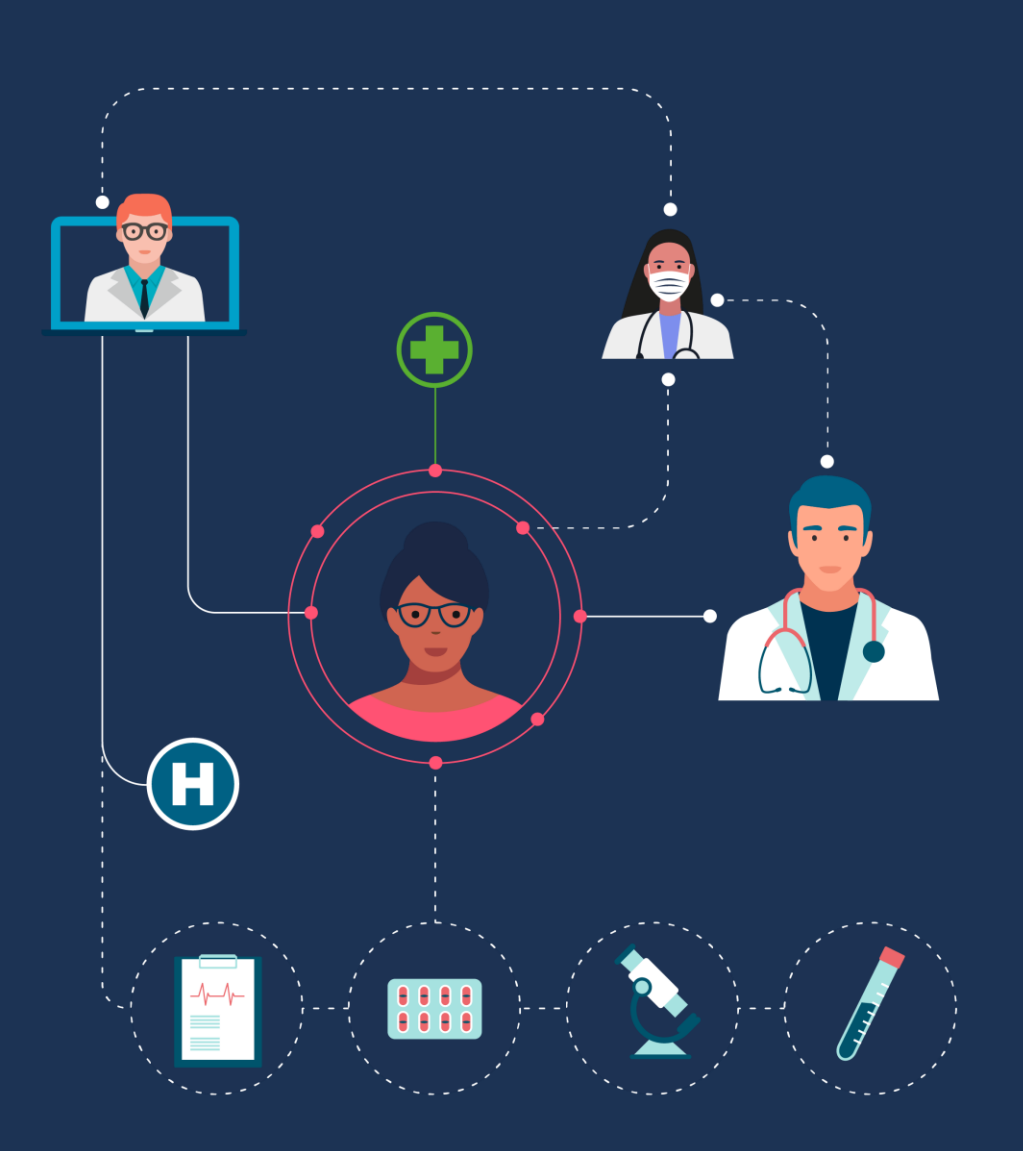

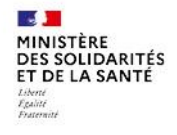

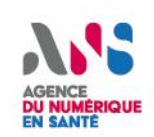

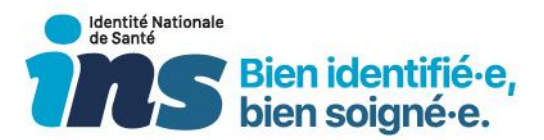

# Table des matières

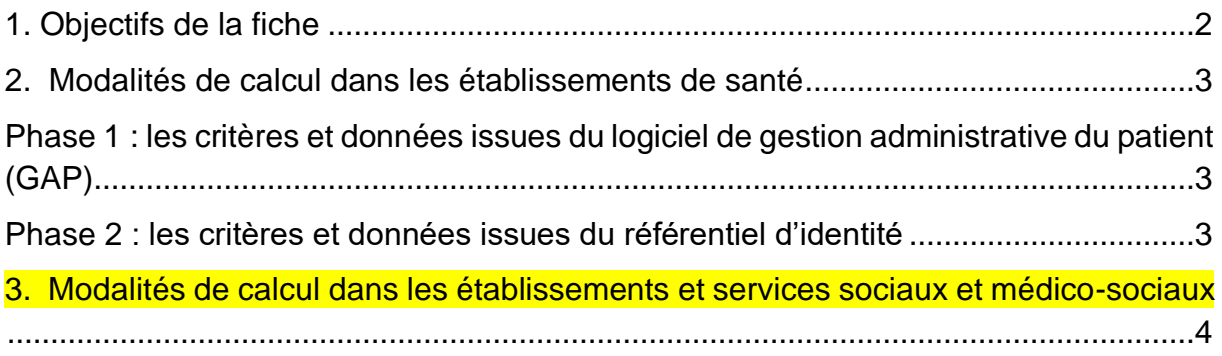

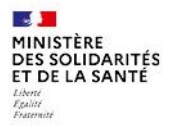

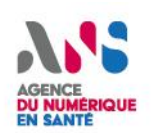

**INS – modalité de calcul des indicateurs de suivi de qualification**

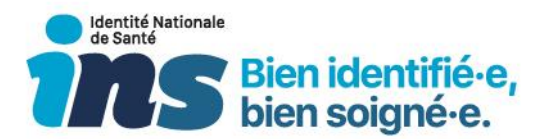

#### **Historique du document**

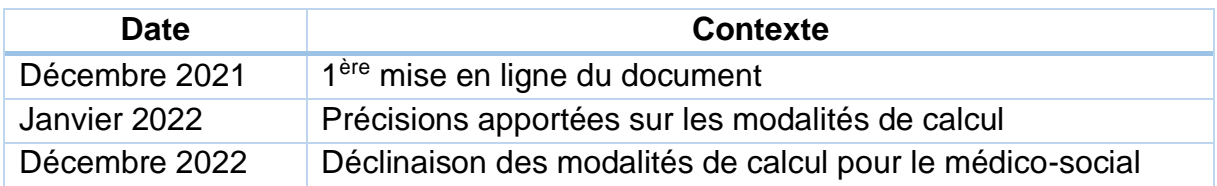

<span id="page-2-0"></span>En jaune, les modifications apportées au document depuis sa première mise en ligne (hors modifications de forme).

### 1. Objectifs de la fiche

Cette fiche a pour objectif de détailler les modalités de calcul des indicateurs de suivi de la qualification de l'identité numérique des patients dans les systèmes d'informations (hospitaliers, médico-sociaux etc.).

Elle précise les modalités de calcul des indicateurs évoquées dans l'exigence 56 [du](https://esante.gouv.fr/sites/default/files/media_entity/documents/INS_Guide%20implementation_V2_0.pdf)  [guide d'implémentation INS.](https://esante.gouv.fr/sites/default/files/media_entity/documents/INS_Guide%20implementation_V2_0.pdf)

Pour rappel, l'exigence 56 est obligatoire pour tous les logiciels référentiels d'identité : *« Règle 56 (criticité \*\*\*) – valable pour les logiciels référentiels des identités Les indicateurs de suivi ci-dessous doivent à minima être mis en place dans les logiciels référentiels d'identités afin de suivre le déploiement de l'INS :* 

- *taux d'identités au statut « identité provisoire »,*
- *taux d'identités au statut « identité récupérée »,*
- *taux d'identités au statut « identité validée »,*
- *taux d'identités au statut « identité qualifiée ».*

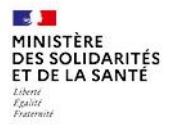

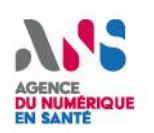

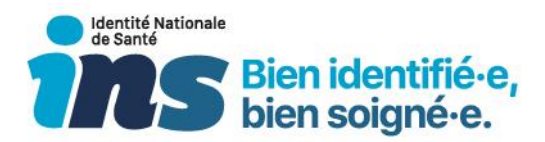

## <span id="page-3-0"></span>2. Modalités de calcul dans les établissements de santé

#### <span id="page-3-1"></span>Phase 1 : les critères et données issues du logiciel de gestion administrative du patient (GAP)

Les modalités de calcul pour les GAP sont les suivantes :

Date prise en compte pour l'inclusion des venues :

• pour les ACE : date de la prise en charge ;

• pour les séjours et les urgences : date d'entrée / de début de prise en charge. Période d'inclusion

- Entre une date de début et une date de fin ;
- Bornes comprises.

Patients à inclure sur la base des venues

- Assurés sociaux en France quel que soit le régime ;
- Sont donc exclus tous les autres patients, convention Internationale ou non, du fait de l'impossibilité de les référencer par l'INS.

A noter : il est également possible, à l'appréciation de chaque établissement, d'exclure les patients pris en charge dans l'UF dédiée à la prise en charge des détenus (UF souvent typée UCSA – Unité de Consultations et de Soins Ambulatoires).

#### <span id="page-3-2"></span>Phase 2 : les critères et données issues du référentiel d'identité

Les modalités de calcul pour les logiciels référentiel d'identités sont les suivantes :

Caractérisation des patients

- si les objets « identité » comportent les attributs « identité douteuse » ou « identité fictive » les patients caractérisés avec ces attributs doivent être exclus des comptes ;
- si l'absence de statut est possible les patients sans statut doivent être considérés comme ayant une identité provisoire.

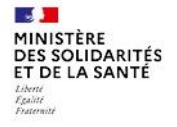

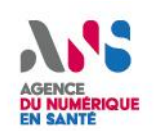

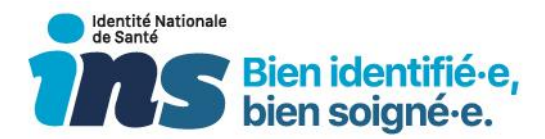

Production des indicateurs

- compte du nombre de patients différents (et non du nombre de venues) ;
- <span id="page-4-0"></span>• … Pour chacun des 4 statuts : provisoire – récupérée – validée – qualifiée.

# 3. Modalités de calcul dans les établissements et services sociaux et médico-sociaux

Les modalités de calcul pour les dossiers usagers informatisés (DUI) sont les suivantes :

<mark>Cas général<sup>1</sup> :</mark>

Usagers à inclure sur la base des venues : Ensemble des usagers,

- **ayant une prise en charge active<sup>2</sup> à la date de calcul de l'indicateur (les usagers** qui ne sont plus pris en charge à la date de calcul de l'indicateur – usagers décédés, usagers ayant quitté la structure etc. – doivent être exclus des comptes) ;
- en excluant les usagers dont l'objet « identité » comporte les attributs « identité douteuse » ou « identité fictive » (les usagers caractérisés avec ces attributs doivent être exclus des comptes), si ces attributs sont gérés.

Option : pour tenir compte des usagers n'ayant par définition pas d'INS, il est possible, d'inclure uniquement les assurés sociaux en France (et donc d'exclure les patients non assurés sociaux en France), si le DUI est capable d'offrir cette distinction.

Date prise en compte pour l'inclusion des venues : date (jour) de calcul de l'indicateur

Production des indicateurs

- compte du nombre de patients différents (et non du nombre de venues) ;
- … Pour chacun des 4 statuts : provisoire récupérée validée qualifiée.

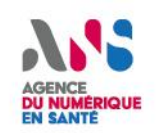

<sup>&</sup>lt;sup>1</sup> EHPAD, FH, MAS, FAM, SSIAD, SAAD, SPASAD etc.

<sup>&</sup>lt;sup>2</sup> Les prises en charge prévisionnelles ne sont pas à inclure (résident en EHPAD dont l'inscription est en cours par exemple)

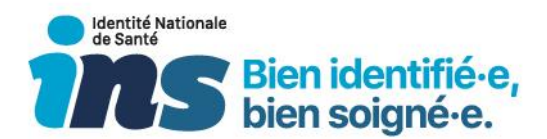

Cas des activités de consultations<sup>3</sup>

Usagers à inclure sur la base des venues : Ensemble des usagers,

- ayant eu une prise en charge (consultation) sur la période de calcul de l'indicateur ;
- en excluant les usagers dont l'objet « identité » comporte les attributs « identité douteuse » ou « identité fictive » (les usagers caractérisés avec ces attributs doivent être exclus des comptes), si ces attributs sont gérés.

Option : pour tenir compte des usagers n'ayant par définition pas d'INS, il est possible, d'inclure uniquement les assurés sociaux en France (et donc d'exclure les patients non assurés sociaux en France), si le DUI est capable d'offrir cette distinction.

Date prise en compte pour l'inclusion des venues : date (jour) de la prise en charge (consultation)

Période d'inclusion

- Entre une date de début et une date de fin ;
- Bornes comprises.

Production des indicateurs

- compte du nombre de patients différents (et non du nombre de venues) ;
- … Pour chacun des 4 statuts : provisoire récupérée validée qualifiée.

<sup>3</sup> CAMSP, CMP, PMI etc.

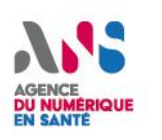